## Loading more stream items Without Ad

Promoted streams contain five stories, whether or not they include an ad. The stories flow in in priority order, but their position varies between the two layouts.

Stories "1" and "2" always have images (a), and are positioned center and right when there is no ad.

The remaining stories are stacked without images **(b)** top-to-bottom on the left side.

| 0                                                                                         | REUTERS                                                                                  | C                                                                                        |
|-------------------------------------------------------------------------------------------|------------------------------------------------------------------------------------------|------------------------------------------------------------------------------------------|
| 🕨 🔂 🖶 🕂 🗣 reuters.com                                                                     |                                                                                          | Google                                                                                   |
| REUTERS TOPIC                                                                             | CS TOP NEWS MARKETS THE WIRE                                                             |                                                                                          |
| Featured Topic Supreme Cour                                                               | t ⇒                                                                                      |                                                                                          |
| This is the here for story number<br>three in this street m promotion.                    | a                                                                                        |                                                                                          |
| This is the head he for story number<br>rour in this st ea h promotion.<br>15 minutes ago |                                                                                          |                                                                                          |
| This is the hereine for story number five in this st                                      | This is the headline for story no. one in this stream promotion.                         | This is the headline for story no.<br>two in this stream promotion.                      |
|                                                                                           | This is the deck for this story, which can go on for three lines but not more than that. | This is the deck for this story, which can go on for three lines but not more than that. |
|                                                                                           | 15 minutes ago                                                                           | 15 minutes ago                                                                           |

\*

When there is an ad...

Items "1" and "2" (a) migrate left.

The ad **(b)** takes the right-most position.

Remaining stories (c) are left-to-right at the bottom of the block.

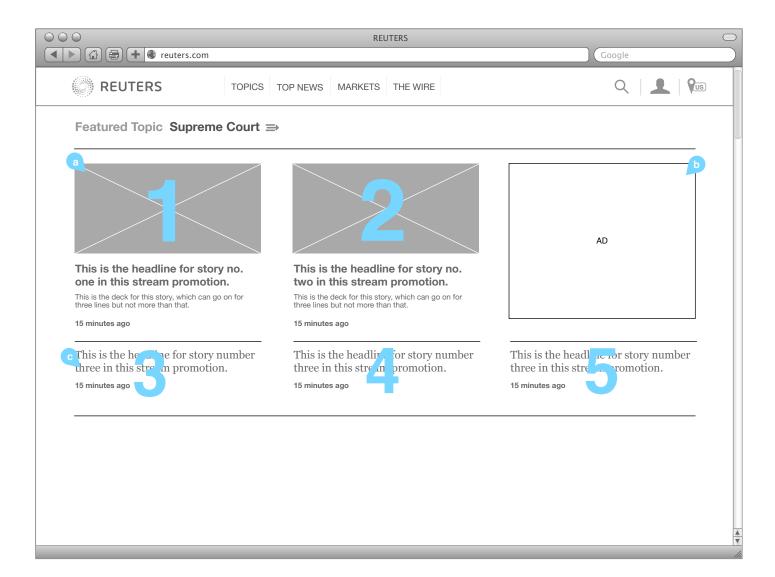

## Loading more stream items Multiple streams

When multiple streams are promoted, they will alternate between containing an ad and not containing an ad. The choice between these two layout is not made by the editor; they simply choose the order of the stories, and the order of the streams.

Ad" (a).

Ad (c).

No ad (b).

Featured Topic Supreme Court ⇒

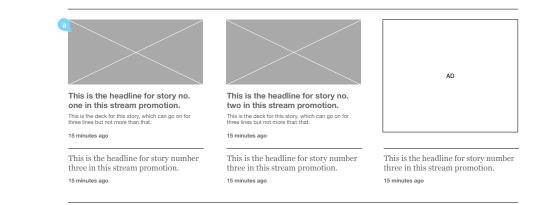

## Featured Topic Space Travel $\Rightarrow$

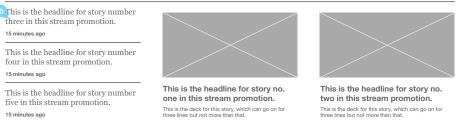

15 minutes ago

15 minutes ago

## Featured Topic Pandas ⇒

three in this stream promotion.

15 minutes ago

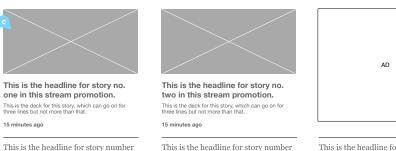

three in this stream promotion.

15 minutes ago

This is the headline for story number three in this stream promotion. 15 minutes ago